Parametrização para trocar numeração do documento, na emissão da nota fiscal, usando botão F5.

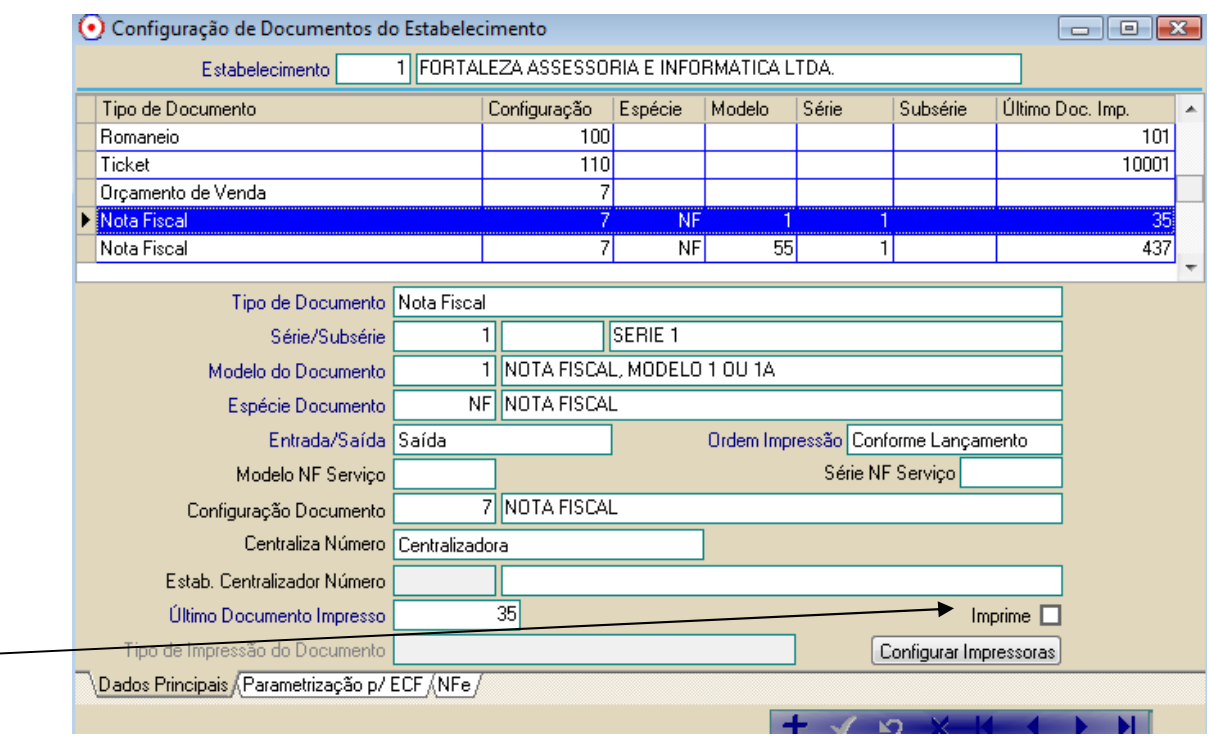

Deixar botão [ ] Imprime desmarcado

Próximo numero seria 36, mas F5 posso trocar para numero 450, conforme abaixo.

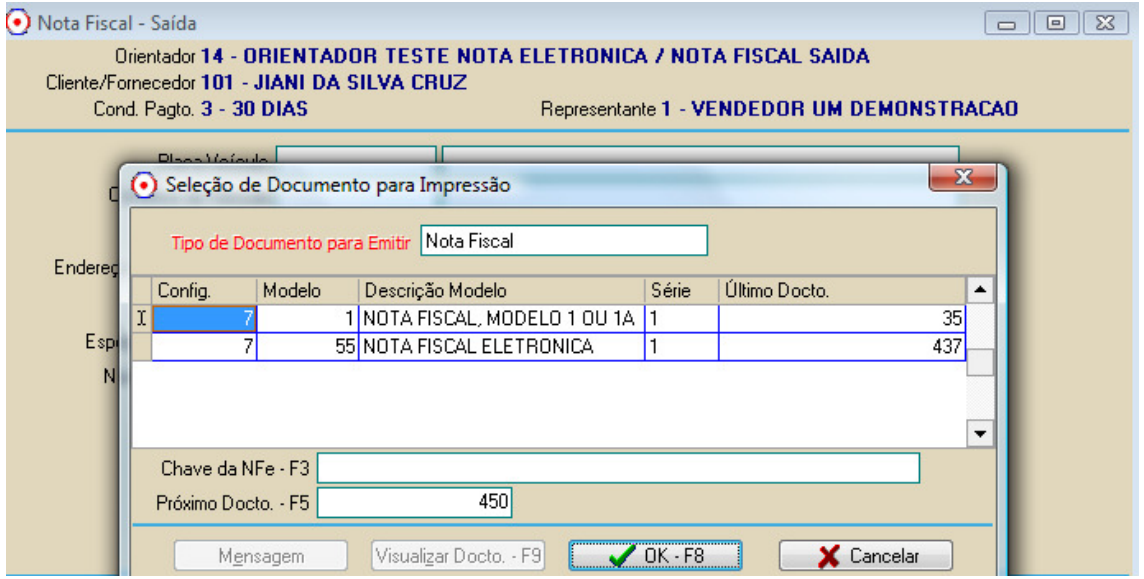